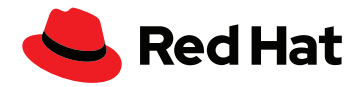

# **6 étapes pour se lancer dans l'automatisation**

Tout individu qui occupe un rôle technique dans une entreprise peut développer et promouvoir des meilleures pratiques standard que les différentes équipes peuvent ensuite adopter. Vous, y compris. Avec quelques pistes simples, cette liste de contrôle vous aide à poser des bases solides dès le début de votre adoption de l'automatisation afin d'en exploiter le plein potentiel.

### **1** Établissez des meilleures pratiques

### **Mettez-vous dans la peau d'un développeur de logiciels**

En divisant le travail en sprints selon des cycles de lancement plus courts tout en suivant de près le contrôle de version des contenus Ansible®, vous profiterez plus rapidement des bénéfices de l'automatisation.

### **Démarrez petit, mais voyez les choses en grand**

Évitez de vous lancer dans les cas d'utilisation les plus complexes avant d'avoir mis en place les processus et comportements nécessaires. En général, nos clients commencent par automatiser quelques tâches mineures et évoluent à partir de là.

### **Évaluez l'expérience de votre équipe informatique**

Pour vous faire une idée des compétences Ansible de votre équipe, évaluez son niveau d'expérience en création de contenu Ansible, notamment les playbooks, modules, rôles et plug-ins.

À l'aide de l'échelle ci-dessous, déterminez le niveau d'expertise de votre équipe vis-à-vis d'Ansible.

- **1.** *Aucune expérience* : l'équipe n'a jamais créé de contenu Ansible.
- **2.** *Niveau débutant* : l'équipe a créé un peu de contenu Ansible.
- **3.** *Niveau intermédiaire* : certains membres de l'équipe maîtrisent Ansible, tandis que d'autres ont besoin de renforcer leurs compétences.
- **4.** *Niveau avancé* : l'équipe a des années d'expérience dans le développement de contenu, et est en mesure d'aider d'autres personnes.

#### **Instaurez une communauté de pratique (CoP)**

Créez un environnement où partager des idées, des meilleures pratiques et du contenu d'automatisation. La collaboration pluridisciplinaire et le partage de connaissances sont des éléments indispensables à l'expansion de l'automatisation.

Pour en savoir plus, consultez ce [guide sur les communautés](https://www.redhat.com/fr/blog/communities-practice-straight-open-source)  [de pratique.](https://www.redhat.com/fr/blog/communities-practice-straight-open-source)

### **2** Identifiez et définissez vos objectifs

Pour que vos projets portent leurs fruits, vos objectifs d'automatisation doivent coïncider avec ceux de votre entreprise et s'inscrire dans sa stratégie à long terme. Il est important de fixer des objectifs réalistes. Prenez le temps de comprendre où vous en êtes, puis de définir vos priorités.

### **Quels sont vos principaux défis informatiques ?**

Exemples souvent cités :

- Incohérence des mises à jour logicielles entre les systèmes
- Retards de provisionnement dus aux processus d'approbation
- Tâches d'assistance chronophages
- Archivage et vérification du contrôle des modifications pour satisfaire aux exigences de conformité

Exemples souvent cités d'obstacles à l'automatisation :

- Utilisation d'une multitude de solutions d'automatisation
- Partage et réutilisation difficiles des processus automatisés dans l'entreprise
- Manque de collaboration proactive entre les domaines d'automatisation

### **Quels sont les principaux objectifs de votre entreprise ?**

Identifiez les objectifs de votre entreprise que l'automatisation doit servir. Parmi les objectifs courants que les entreprises se fixent figurent l'augmentation du chiffre d'affaires, la réduction des risques, le renforcement de l'agilité, l'amélioration de l'expérience client et l'accroissement de la productivité et de l'efficacité.

Certaines entreprises cherchent également à lancer de nouvelles applications, réduire les délais de mise sur le marché, ou encore diminuer les coûts dans certains domaines.

### **3** Choisissez les tâches à automatiser

Pour orienter vos efforts d'automatisation, posez-vous les deux questions suivantes :

- **1.** L'automatisation peut-elle améliorer certaines initiatives clés de la direction ?
- **2.** Quels processus manuels simples mais répétitifs peuvent être automatisés en premier pour produire de la valeur et prouver l'efficacité de cette approche ?

Identifiez entre trois et cinq tâches petites mais importantes qui coïncident avec les besoins métier de votre entreprise et qui permettront de corriger ou éliminer, au moins en partie, l'un des problèmes ou processus manuels identifiés.

#### **Sélectionnez un cas d'utilisation prometteur**

Cherchez un cas d'utilisation qui affichera un retour sur investissement (ROI) clair de vos efforts d'automatisation, mais évitez les plus complexes.

Visez des projets courts et itératifs qui vous permettront d'obtenir des résultats rapides, et partagez vos observations avec vos collègues et la direction.

En choisissant un cas d'utilisation qui relève du domaine d'une seule équipe, vous évitez dès le début les complications, car vous automatisez les processus et workflows sur lesquels le personnel a un contrôle total. Les membres de cette première équipe deviendront alors des spécialistes de l'automatisation et pourront former d'autres équipes.

### **4** Calculez vos économies

Une fois que vous aurez choisi vos tâches d'automatisation prioritaires, servez-vous de la solution Automation Analytics disponible dans Red Hat® Ansible® Automation Platform pour planifier et prévoir les économies de temps et d'argent de chacune de ces tâches.

Pour vous aider à [vous lancer,](https://www.ansible.com/resources/get-started) nous mettons à votre disposition de nombreuses ressources, dont une présentation vidéo et des formations techniques.

Utilisez l'outil de calcul des économies pour comparer différents projets. Vous pourrez ainsi accorder la priorité aux tâches faciles à exécuter, mais qui auront un grand impact.

Pour approfondir le sujet, lisez l'article de blog « [How to forecast](https://www.ansible.com/blog/forecast-track-measure-roi-automation)  [and track your automation ROI](https://www.ansible.com/blog/forecast-track-measure-roi-automation) ».

Remarque : vous devrez charger vos données sur la console (console.redhat.com). [En savoir plus](https://www.ansible.com/blog/activate-insights-for-ansible-automation-platform)

## **5** Créez votre premier playbook

Ansible Automation Platform inclut deux types de contenu pour vous aider à vous lancer plus rapidement : les contenus certifiés Red Hat Ansible et les contenus validés Ansible. Ces contenus peuvent être partagés avec les équipes chargées du réseau, de la sécurité, de l'exploitation, du développement et de l'infrastructure pour que tout le monde puisse en bénéficier.

Les [contenus certifiés Red Hat Ansible](https://access.redhat.com/articles/4916901) vous aident à automatiser plus de 140 plateformes et solutions du secteur telles que Red Hat Enterprise Linux®, ServiceNow, Palo Alto Networks, F5, Microsoft Azure et bien plus encore.

Le [contenu validé Ansible](https://www.ansible.com/blog/crank-up-your-automation-with-ansible-validated-content) propose des conseils d'experts sur la manière d'effectuer vos tâches courantes d'exploitation du cloud, des réseaux, de la sécurité, etc. Ce contenu validé est personnalisable, vous pouvez donc expérimenter et apprendre à mesure que vous l'utilisez.

### **6** Surveillez vos progrès

Utilisez le tableau de bord des rapports pour évaluer l'efficacité des tâches et identifier les processus automatisés en cours d'utilisation. Automation Calculator calcule le retour sur investissement en termes de gain de temps et d'économie.

- Connectez-vous à [Automation Analytics](https://sso.redhat.com/auth/realms/redhat-external/protocol/openid-connect/auth?client_id=cloud-services&redirect_uri=https%3A%2F%2Fconsole.redhat.com%2F&state=3dca6cd0-a4b0-4786-8aec-a58c79e1ab30&response_mode=fragment&response_type=code&scope=openid&nonce=71f59ee7-0058-47b6-b85f-3cc6db9553d1) pour évaluer l'efficacité de vos processus d'automatisation.
- Pensez à partager les résultats avec vos collègues et l'équipe de direction pour démontrer la valeur de l'automatisation.

### **Lancez-vous Participez à un atelier pratique**

Suivez un [atelier interactif en autonomie](https://www.redhat.com/fr/engage/redhat-ansible-automation-202108061218?extIdCarryOver=true&intcmp=7013a0000034afgAAA&percmp=7013a000002w3ayAAA&sc_cid=701f2000000txokAAA) qui propose des scénarios d'apprentissage concrets et relevez des défis informatiques.

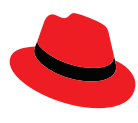

#### **À propos de Red Hat**

EUROPE, MOYEN-ORIENT ET AFRIQUE (EMEA) 00800 7334 2835

Red Hat aide ses clients à standardiser leurs environnements, à développer des applications cloud-native et à intégrer, automatiser, sécuriser et gérer des environnements complexes en offrant des services d'assistance, de formation et de consulting [primés](https://access.redhat.com/recognition).

[facebook.com/redhatinc](http://facebook.com/redhatinc)

**W** [@RedHatFrance](https://twitter.com/redhatfrance)

in [linkedin.com/company/red-hat](http://linkedin.com/company/red-hat)

[fr.redhat.com](https://www.redhat.com/fr) #245720\_0323 europe@redhat.com

FRANCE 00 33 1 41 91 23 23 [fr.redhat.com](https://www.redhat.com/fr)

© 2023 Red Hat, Inc. Red Hat, le logo Red Hat et Ansible sont des marques ou marques déposées de Red Hat, Inc. ou de ses filiales aux États-Unis et dans d'autres pays. Linux® est la marque déposée de Linus Torvalds aux États-Unis et dans d'autres pays. Toutes les autres marques appartiennent à leurs propriétaires respectifs.